## Geri Ödeme Bilgileri

Borca ait geri ödeme bilgileri, İşlem tipi Geri Ödeme seçilerek kaydedilir.

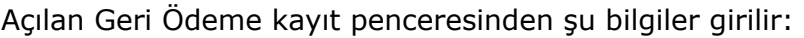

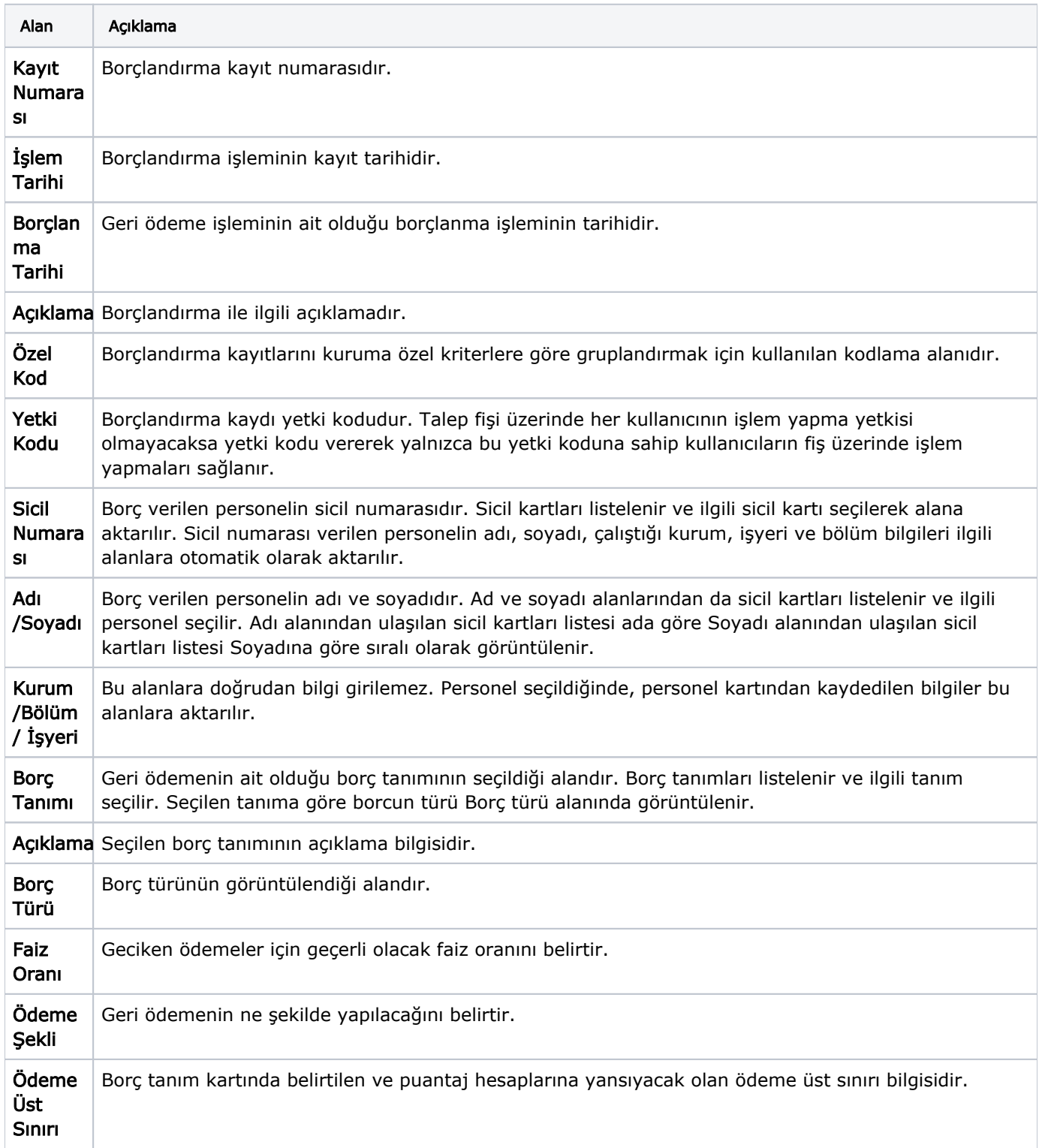

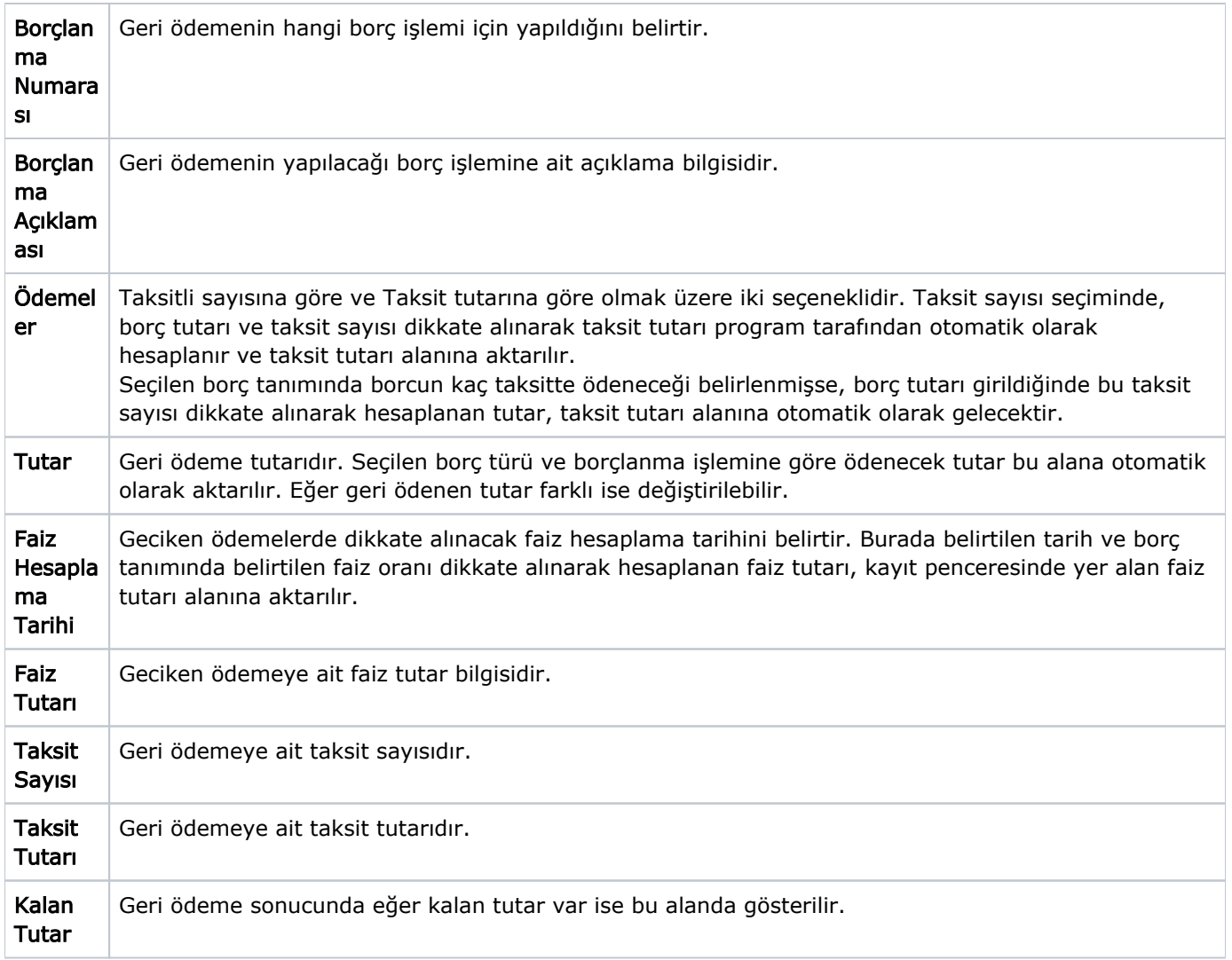

Geri ödeme işlemine ait bilgiler Kaydet düğmesi tıklanarak kaydedilir. Geri ödeme bilgileri borç işlemleri listesinde işlem tarihi, borç işlemini ait olduğu personelin sicil numarası, adı, soyadı, verilen borç türünün kodu ve işlem tutarı ile yer alır.